# **1 BAB III**

# **METODOLOGI PENELITIAN**

#### **1.1 Variabel Penelitian**

Variabel merupakan gejala yang menjadi fokus dalam penelitian. Luas dan sempitnya variabel penelitian juga dapat menentukan jumlah variabel yang akan digunakan. Secara umum variabel terbagi menjadi 2 jenis, yakni :

1. Variabel Bebas

Variabel bebas adalah variabel faktor, hal, peristiwa, besaran yang menentukan atau mempengaruhi variabel terikat. Dalam Penelitian ini yang menjadi variabel bebas yaitu perkerasan jalan Terminal Teluk Lamong (TTL).

2. Variabel Terikat

Variabel terikat merupakan variabel yang nilainya dapat ditentukan atau dipengaruhi oleh variabel bebas. Dalam penelitian ini yang menjadi variabel terikat adalah hasil dimensi perkerasan jalan dan perhitungan harga satuan dari pelat beton.

### **1.2 Metode Pengumpulan Data**

Data merupakan bagian yang terpenting dalam penelitian, tanpa ada data maka penelitian tidak bisa dilakukan. Berdasarkan cara mendapatkan data untuk penelitian ini dapat dibedakan menjadi dua, yaitu data primer dan data sekunder:

1. Data Primer

Data primer yaitu peninjauan langsung di lapangan dilakukan dengan beberapa pengamatan dan identifikasi yang diperoleh baik dari lapangan maupun dari pustaka. Adapun data primer yang dibutuhkan dalam penelitian ini adalah:

- a. Kondisi visual lahan yang akan dibangun (tekstur tanah)
- 2. Data Sekunder

Data sekunder adalah data tambahan yang dipergunakan dalam perhitungan yang sifatnya melengkapi data primer seperti data jenis tanah yang akan dibangun, data lalu lintas harian, dan data beban – beban container. Adapun data sekunder yang dibutuhkan dalam penelitian ini yaitu :

- a. Data jenis tanah yaitu hasil uji sondir dan boring. Yang diambil dari data PT. Teluk Lamong
- b. Data lalu-lintas harian dan beban rencana yang dipakai diambil dari PT. Teluk Lamong
	- 1) Lalu lintas rencana yaitu 5000 petikemas/minggu
	- 2) Beban container rencana :
		- Container 20'dengan berat max  $= 24$  Ton
		- Container 40' dengan berat max  $= 35$  Ton
		- Tinggi tumpukan max  $= 6$  Tumpuk
		- $\bullet$  Beban sudut container untuk Container  $40'$
		- Berat Container Rata-rata  $= 31$  Ton
		- Faktor reduksi berat maximal  $= 0.4$
		- $Beban sudut = 28$  Ton
	- 3) Peta dan lokasi penelitian

## **1.3 Lokasi Penelitian**

Lokasi penelitian adalah di Terminal Teluk Lamong (TTL) di Tanjung Perak, Surabaya. Lebih tepatnya di sebelah timur petikemas eksisting Teluk Lamong. Layout lokasi dermaga ditunjukkan pada Gambar 3.1.

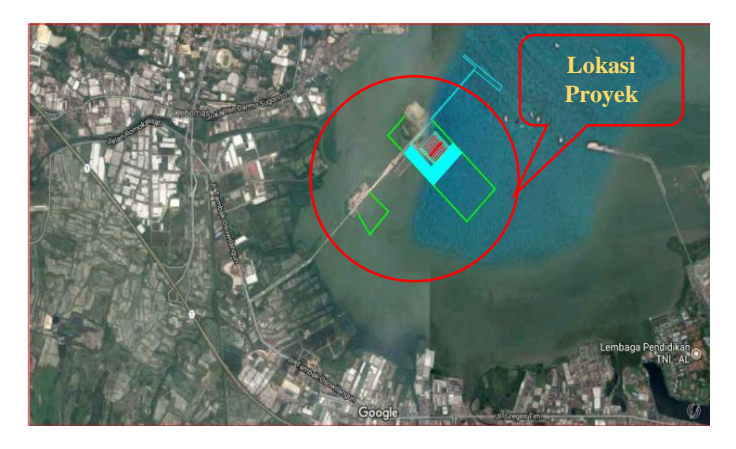

Gambar 1.1 Layout Lokasi Lanjutan Container Yard

Sumber: Data Terminal Teluk Lamong (2017)

## **1.4 Alat Penelitian**

Alat yang digunakan untuk menunjang penelitian ini, yaitu sebagai berikut:

- 1. Alat tulis, digunakan untuk mencatat berbagai hal yang diperlukan penelitian selama di lapangan.
- 2. Smartphone, digunakan untuk mengambil gambar pelengkap dari penelitian

### **1.5 Metode Analisa Data**

**1.5.1 Perhitungan kekuatan lapisan tanah – dasar (k)**

Prosedur perhitungan :

1. Dari data tanah tentukan nilai CBR (%)

2. Untuk menentukan nilai k dengan memplotkan pada nomogram hubungan antara CBR (%) dengan modulus reaksi tanah dasar, k  $(kg/m<sup>3</sup>)$ 

## **1.5.2 Perhitungan tebal perkerasan menggunakan metode NAASRA yang mengadopsi aturan metode Bina Marga**

- 1. Modulus keruntuhan lentur beton
- 2. Lalu-lintas rencana

Prosedur perhitungan :

- 1) Hitung volume lalu lintas (LHR) yang diperkirakan pada akhir umur rencana, sesuaikan dengan kapasitas jalan
- 2) Untuk masing masing jenis kelompok sumbu kendaraan niaga, diestimasi angka LHR awal dari kelompok sumbu dengan beban masing – masing kelipatan 0,5 ton  $(5-5,5 \text{ ton})$ ,  $(5,5-6 \text{ ton})$ ,  $(6-6,5 \text{ ton})$ dan seterusnya
- 3) Mengubah beban trisumbu ke beban sumbu tandem didasarkan
- 4) Hitung jumlah sumbu kendaraan niaga (JSKN) selama usia rencana
- 5) Hitung faktor pertumbuhan (R)
- 6) Menghitung persentase masing-masing kombinasi konfigurasi beban sumbu terhadap jumlah sumbu kendaraan niaga harian
- 7) Hitung jumlah repetisi kumulatif tiap kombinasi konfigurasi beban sumbu pada lajur rencana
- 3. Tebal pelat beton

Prosedur perhitungan

- 1) Pilih tebal pelat
- 2) Untuk setiap kombinasi konfigurasi dan beban sumbu serta harga ktertentu maka:
	- a) Tegangan lentur yang terjadi pada pelat beton
	- b) Perbandingan tegangan dihitung dengan membagi tegangan lentur yang terjadi pada pelat dengan Modulus Keruntuhan Lentur Beton (FR)
- c) Jumlah pengulangan beban yang diijinkan ditentukanberdasarkkan harga perbandingan tegangan dan jumlahpengulangan beban yang diijinkan
- 3) Persentase fatigueuntuk tiap kombinasi ditentukan denganmembagi jumlah pengulangan beban rencana dengan jumlahpengulangan beban ijin
- 4) Cari total fatiguedengan menjumlahkan persentase fatiguedariseluruh kombinasi konfigurasi/beban sumbu
- 5) Langkah-langkah diatas diulangi hingga didapatkan tebal pelat terkecil dengan total fatiguelebih kecil atau sama dengan 100%

Ketebalan minimum semua jenis perkerasan kaku yang akan dilalui kendaraan niaga tidak boleh kurang dari:

- 1) Tebal perkerasan kaku tidak boleh kurang dari 150 mm
- 2) Kecuali perkerasan bersambung tidak bertulang tanpa ruji (dowel), tebal minimum harus 200 mm
- 3) Ketebalan minimum juga berlaku untuk perkerasan kaku dengan lapisan permukaan aspal dengan mengabaikan tebal lapisan aspal yang ada
- 4. Perhitungan penulangan

Prosedur perhitungan :

- 1) Menentukan lebar dan panjang pelat
- 2) Menentukan mutu baja yang akan dipakai
- 3) Menentukan koefisien gesek antara pelat beton dengan pondasi di bawahnya
- 4) Menghitung luas tulangan yang diperlukan
- 5. Perhitungan sambungan pelat beton

### **1.5.3 Perhitungan tebal perkerasan menggunakan metode AASHTO (1993)**

1. Perancangan lalu-lintas, ESAL *(Equivalent Single Axle Load)* Prosedur perhitungan :

- 1) Perkirakan tebal pelat beton pada tahun awal
- 2) Menentukan indeks kemampuan pelayanan akhir *(Pt)* yang disarankan oleh AASHTO (1993)
- 3) Nilai faktor distribusi arah (Dd) diambil 0,5 sesuai yang disarankan dan juga menentukan nilai faktor distribusi lajur (DL)
- 4) Menentukan faktor pertumbuhan lalu-lintas *(R)*
- 5) Kontribusi volume kendaraan per hari/ESAL dari setiap grup beban gandar dihitung dengan mengalikan faktor ekivalensi beban gandar atau faktor ESAL dengan jumlah gandar perhari
- 2. Tebal pelat

Prosedur perhitungan :

- 1) Menentukan nilai reliabilitas
- 2) Menentukan nilai deviasi standar dan nilai deviasi keseluruhan sesuai yang disarankan AASHTO (1993)
- 3) Menentukan kemampuan pelayanan awal dan akhir sesuai yang disarankan AASHTO (1993)
- 4) Menentukan mutu beton yang akan digunakan
- 5) Menghitung modulus elastisitas beton dan kuat lentut beton
- 6) Menentukan koefisien drainase *(Cd)*
- 7) Menentukan koefisien transfer beban *(J)*
- 8) Menghitung modulus reaksi tanah dasar efektif *(kefektif)* dengan menentukan nilai reaksi modulus reaksi tanah-dasar *(k)* dan nilai faktor kehilangan dukungan *(LS)*
- 9) Menghitung tebal pelat
- 3. Perhitungan penulangan

Prosedur perhitungan :

- 1) Setelah tebal pelat diketahui, tentukan lebar dan panjang pelat
- 2) Menentukan mutu baja yang akan dipakai. Kuat tarik yang disarankan AASHTO (1993) yaitu dari kuat luluhnya (fs  $= 0.75$  fy)
- 3) Menentukan koefisien gesek antara pelat beton dengan pondasi dibawahnya
- 4) Menghitung luas tulangan yang diperlukan
- 4. Perhitungan sambungan pelat beton Prosedur perhitungan :

Untuk ukuran sambungan melintang *(ruji/dowel)* sesuai yang disarankanAASHTO (1993) yaitu 1/8 dari tebal pelat, dengan jarak 30 cm dan panjang 45 cm. Ukuran sambungan memanjang (*tie bar*) ditentukan yaitu 16 mm dengan panjang 75 cm

## **1.5.4 Perhitungan tebal perkerasan menggunakan metode Pd. T-14-2003 Perencanaan Perkerasan Beton Semen, Bina Marga**

1. Lalu-lintas rencana

Prosedur perhitungan :

- 1) Menghitung jumlah sumbu berdasarkan jenis dan bebannya
- 2) Menentukan lajur rencana dan koefisien distribusi kendaraan (C) yang ditentukan dari lebar perkerasan *(Lp)*
- 3) Menghitung faktor pertumbuhan (R)
- 4) Menghitung Jumlah Sumbu Kendaraan Niaga (JSKN) selama umur rencana
- 5) Menghitung JSKN rencana dengan cara mengkalikan nilai JSKN terhadap nilai koefisien distribusi kendaraan (C)
- 6) Hitung jumlah repetisi kumulatif tiap kombinasi konfigurasi beban sumbu pada lajur rencana
- 2. Tebal pelat

Prosedur perhitungan :

- 1) Pilih jenis perkerasan beton semen, bersambung tanpa ruji, dengan ruji, atau menerus dengan tulangan
- 2) Menentukan apakah menggunakan bahu beton atau tidak
- 3) Menentukan jenis dan tebal pondasi bawah berdasarkan nilai CBR rencana dan perkirakan jumlah sumbu kendaraan niaga selama umur rencana
- 4) Menentukan CBR efektif berdasarkan nilai CBR rencana pondasi bawah yang dipilih
- 5) Pilih kuat tarik lentur atau kuat tekan beton pada umur 28 hari (fcf)
- 6) Pilih faktor keamanan beban lalu lintas (Fkb)
- 7) Taksir tebal pelat beton
- 8) Tentukan Tegangan Ekivalen (TE) dan Faktor Erosi (FE) untuk STRT
- 9) Tentukan Faktor Rasio Tegangan (FRT) dengan membagi Tegangan Ekivalen (TE) oleh kuat tarik lentur (fcf)
- 10) Untuk setiap rentang beban kelompok sumbu tersebut, tetntukan beban per roda dan kalikan dengan Faktor Keamanan Beban (Fkb) untuk menentukan beban rencana per roda
- 11) Dengan Faktor Rasio Tegangan (FRT) dan beban rencana, tentukan jumlah repetisi ijin untuk fatik yang dimulai dari beban tertinggi dari jenis sumbu STRT
- 12) Hitung persentase dari repetisi fatik yang direncanakan terhadap jumlah repetisi ijin
- 13) Dengan menggunakan Faktor Erosi (FE), tentukan jumlah repetisi ijin untuk erosi
- 14) Hitung persentase dari repetisi erosi yang direncanakan terhadap jumlah repetisi ijin
- 15) Ulangi langkah 11 sampai dengan 14 untuk setiap beban per roda pada sumbu tersebut sampai jumlah repetisi ijin masing-masing mencapai 10 juta dan 100 juta repetisi
- 16) Hitung jumlah total fatik dengan menjumlahkan persentase fatik dari setiap beban roda pada STRT tersebut
- 17) Ulangi langkah 8 sampai dengan 16 untuk setiap jenis kelompok sumbu lainnya
- 18) Hitung jumlah total kerusakan akibat fatik dan jumlah total kerusakan akibat erosi untuk seluruh jenis kelompok sumbu
- 19) Ulangi langkah 7 sampai dengan langkah 18 hingga memperoleh ketebalan tertipis yang menghasilkan total kerusakan akibat fatik dan atau erosi < 100%. Tebal tersebut sebagai tebal perkerasan yang direncanakan
- 3. Perhitungan penulangan
	- 1) Setelah tebal pelat diketahui, tentukan lebar dan panjang pelat
	- 2) Tentukan mutu baja yang akan dipakai
	- 3) Tentukan koefisien gesek antara pelat beton dengan pondasi di bawahnya
	- 4) Hitung luas tulangan yang diperlukan
- 4. Perhitungan sambungan pelat beton

### **1.5.5 Harga satuan pelat beton**

Perhitungan harga satuan pelat beton berdasarkan analisa kebutuhan material yang dipakai di PT. PELINDO.

#### **1.6 Bagan Alur Penelitian (***flow chart***)**

Bagan alur penelitian yang menggambarkan langkah – langkah penyelesaian suatu masalah dalam suatu penelitian dapat dilihat pada Gambar 3.2 Bagan Alur Penelitian.

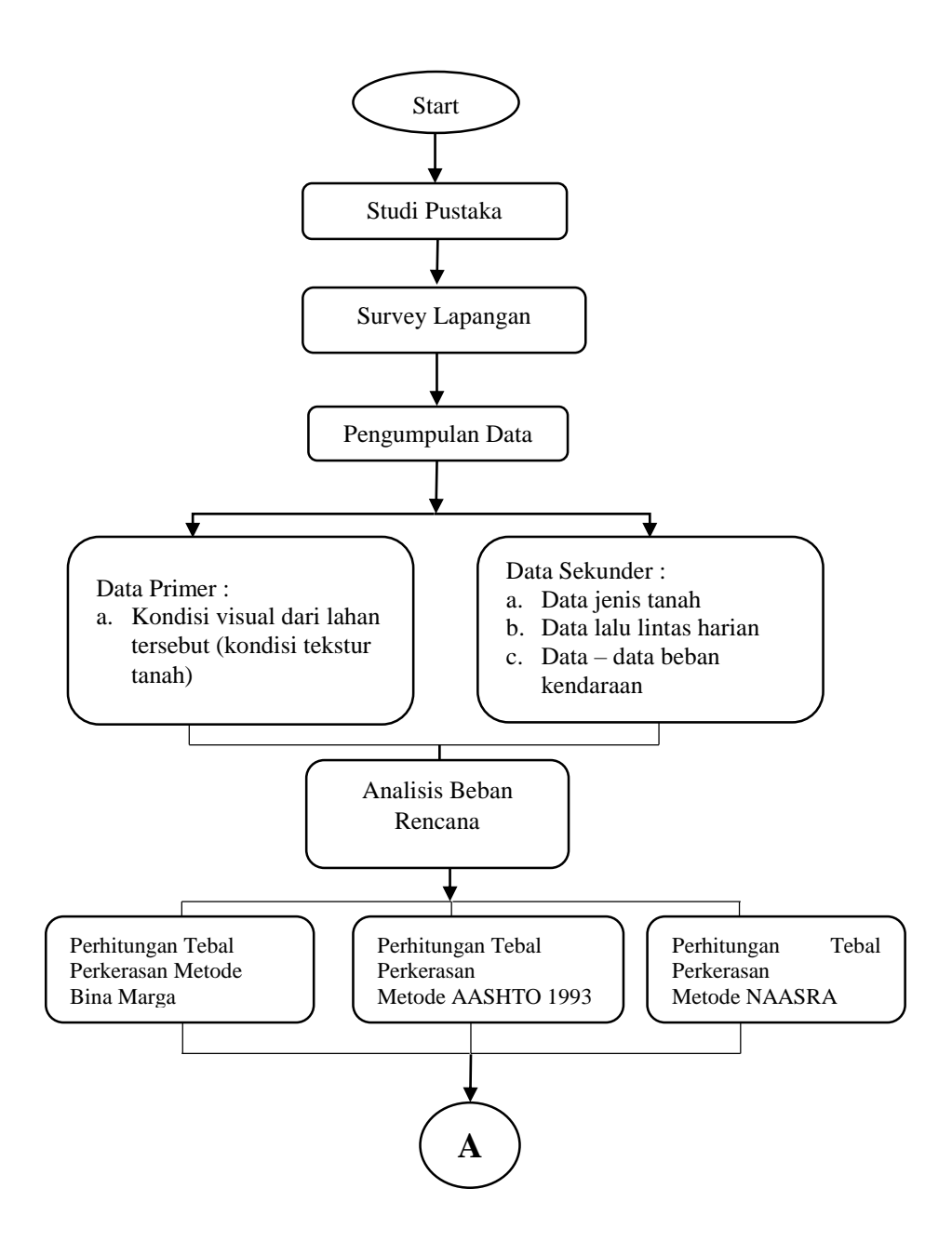

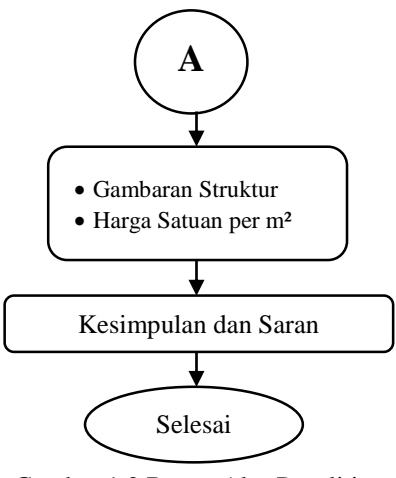

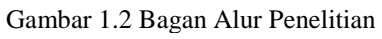

Sumber : *Flow Cart* Penelitian